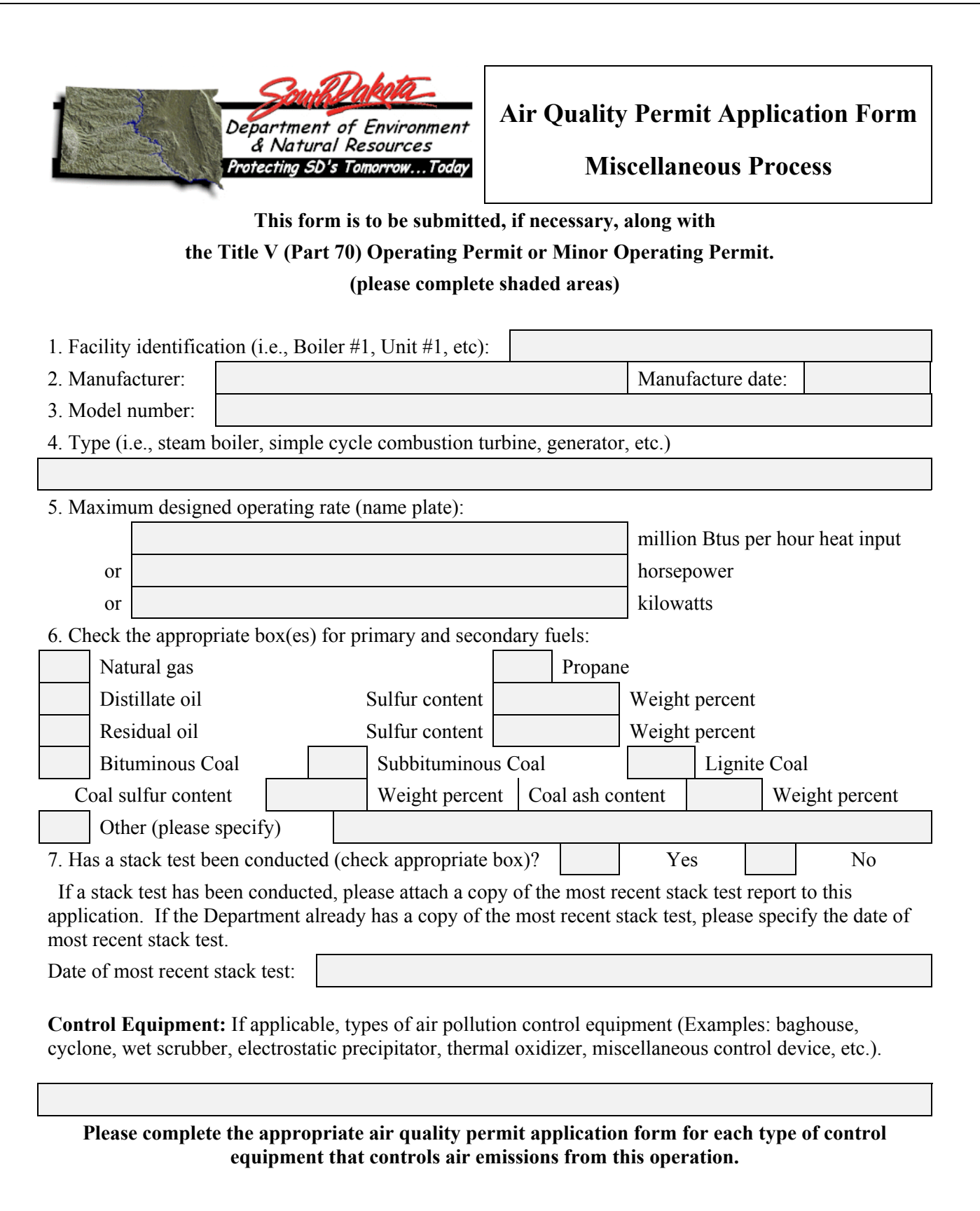

**Stack Information:** If this application is a renewal, contact the air program. We may have this information.

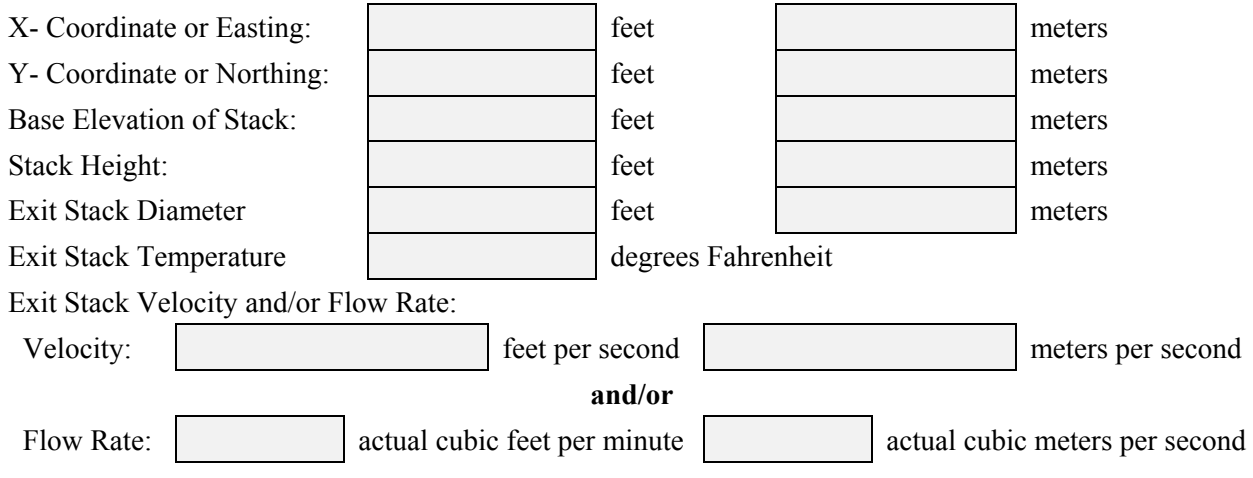

**1. PRINT FOR MAILING CLEAR FORM**

Misc Process Form Page 2 of 2